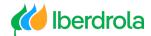

Video voice-over

## "Participation Portal 2024 GSM"

"The General Meeting will be held at the registered office (Bilbao, plaza Euskadi, 5), while also offering the ability to attend remotely and to participate remotely prior to the Meeting".

"You can participate through the Participation Portal: https://votojunta.iberdrola.com".

"If you are a SHAREHOLDER, choose one of the available options to identify yourself. Through the Portal, shareholders can:

Vote or grant proxy

Download the proxy or voting card.

On 22 March you can pre-register to attend the Meeting".

"If you are a PROXY REPRESENTATIVE, you can participate on behalf of another shareholder. If you already have a proxy code, you can do so by directly accessing the Participation Portal using this code.

If you do not have a code, use the option 'Proxy Card/Power of Attorney' in the Portal, and after providing the requested documentation, you will receive your proxy code".

"How can I check that my participation in the General Meeting has been properly registered?

All shareholders and proxies with a proxy code can check on the Participation Portal. Proof of participation will be available up to one month after the Meeting".

"In addition, as in past years, you will also be able to verify that your proxy or vote has been properly registered in the blockchain network by using the 'Blockchain verification' option".

www.iberdrola.com

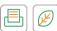